## FactSheet Modul Suisse-Bilanz

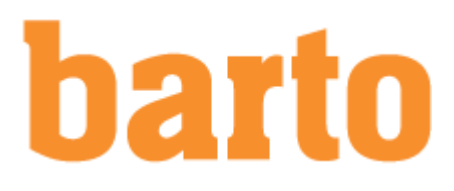

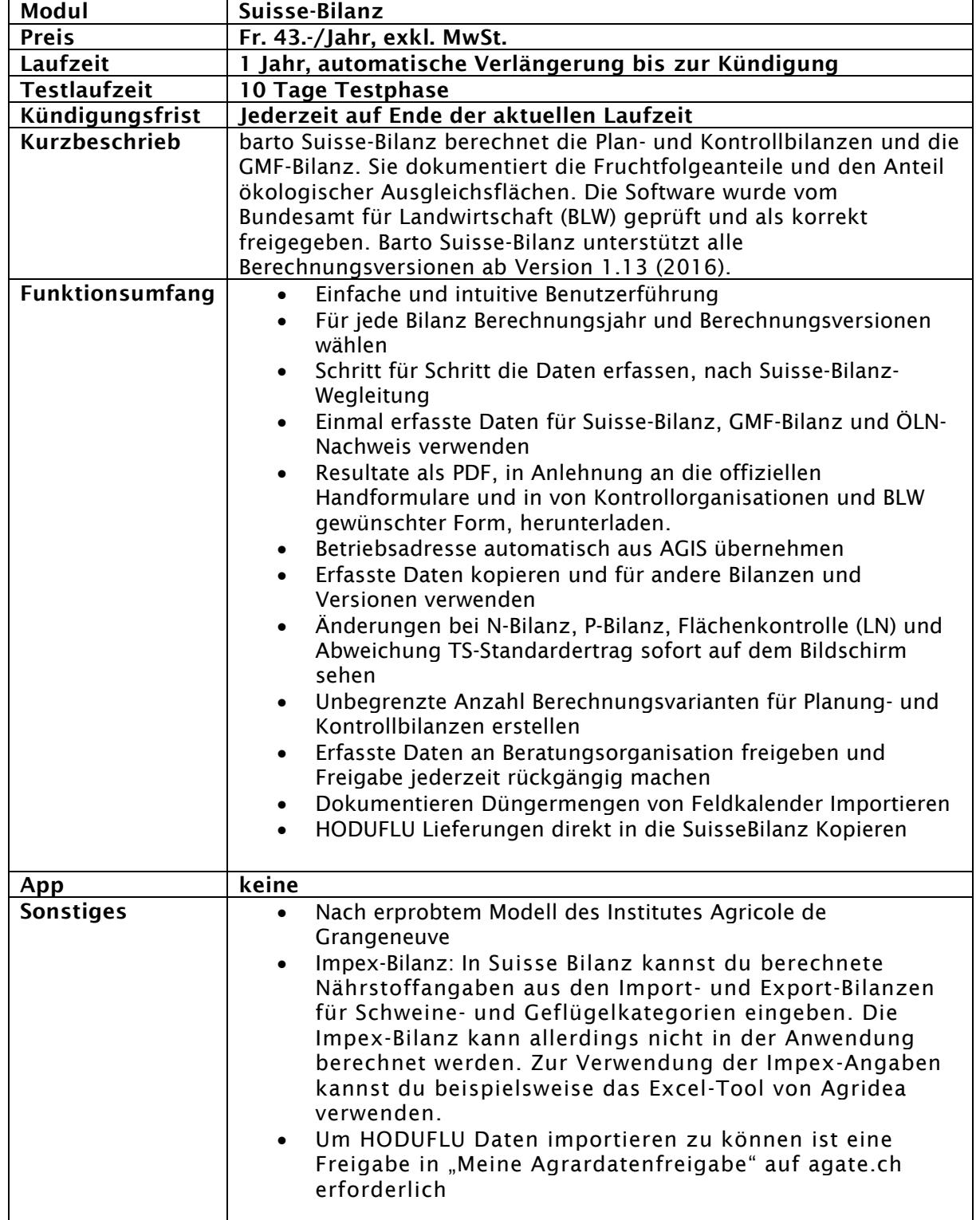